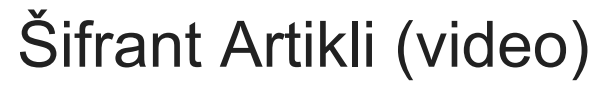

Zadnja sprememba 16/09/2020 3:08 pm CEST

Artikle v Minimaxu uporabljamo na predračunih in računih ter vseh dokumentih, povezanih z zalogami. V program jih lahko uvozimo ali pa vnesemo ročno, kar prikazujemo v tem posnetku.

## **Vsebina**

**00:00** Uvod

**00:15** Osnovni podatki na artiklu

**02:30** Nastavitve za knjiženje

**02:45** Nastavitve za Intrastat

**03:05** Ceniki

**03:40** Sestavnice

**04:40** Kje artikle uvozimo?

**04:55** Masovne obdelave: Brisanje in urejanje